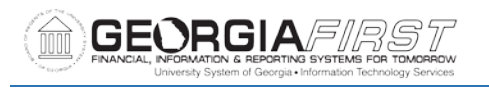

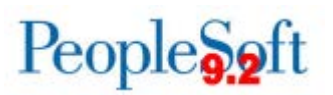

## **Release Notes**

The purpose of these Release Notes is to inform PeopleSoft Financials technical staff and functional users of the scheduled 5.22 release of BOR functional application enhancements. These Release Notes and other accompanying documentation for this release can be found on the Georgia*FIRST* website at: [http://www.usg.edu/gafirst-fin/release\\_info/](http://www.usg.edu/gafirst-fin/release_info/)

#### **Release 5.22**

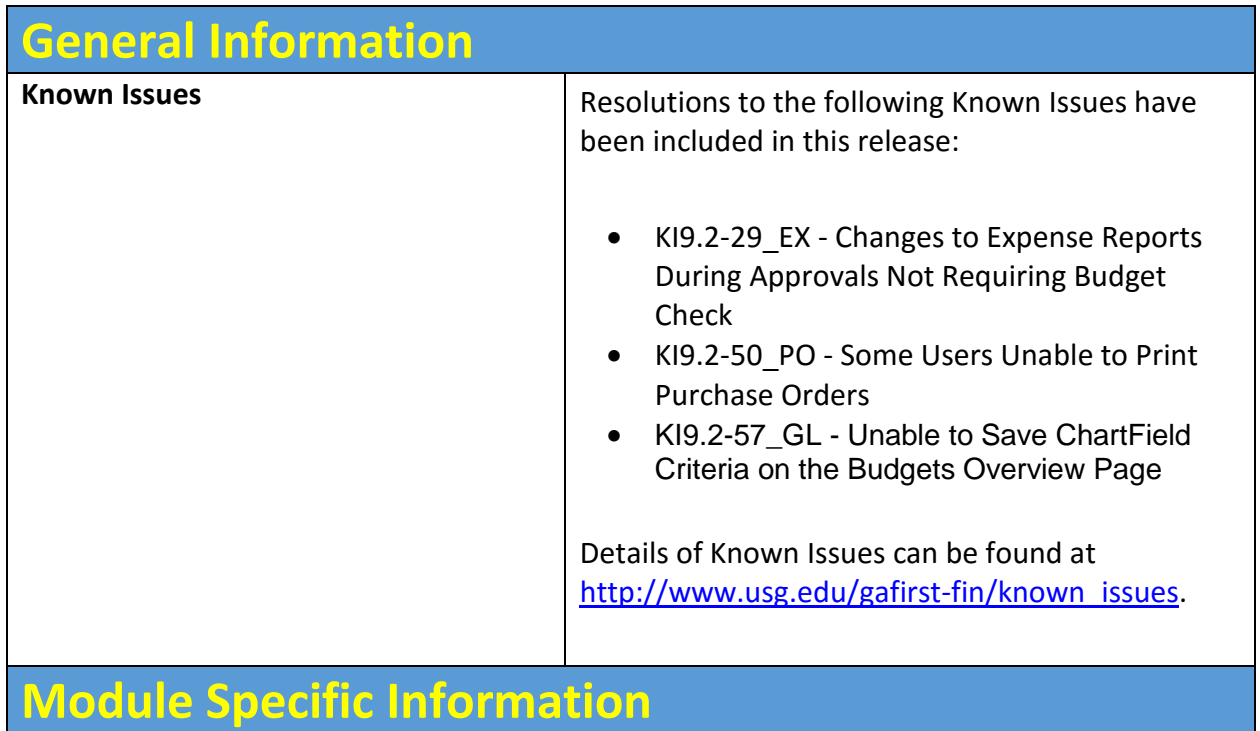

#### **Accounts Payable (AP)**

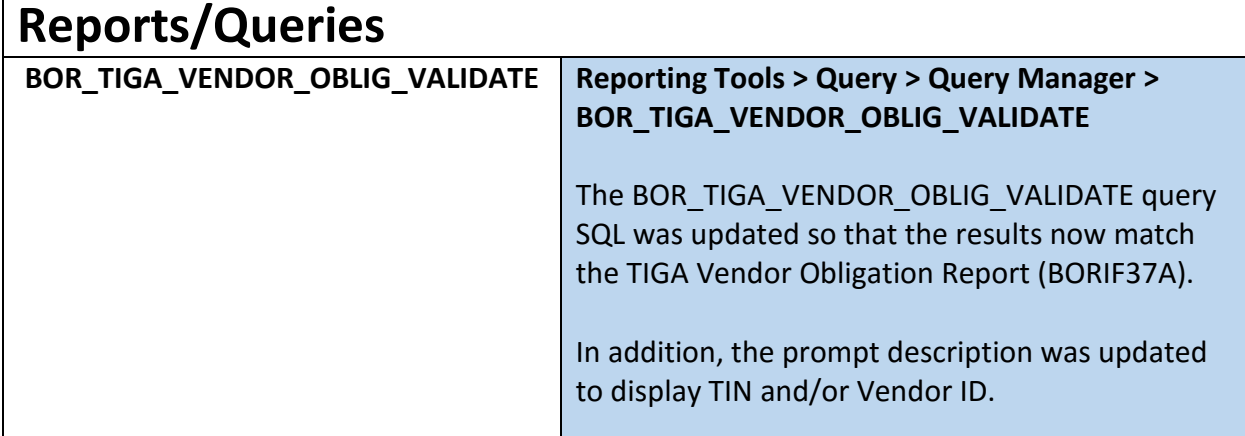

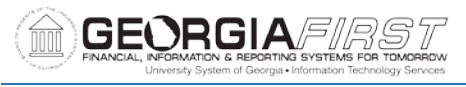

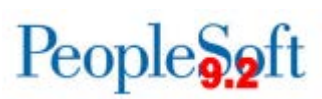

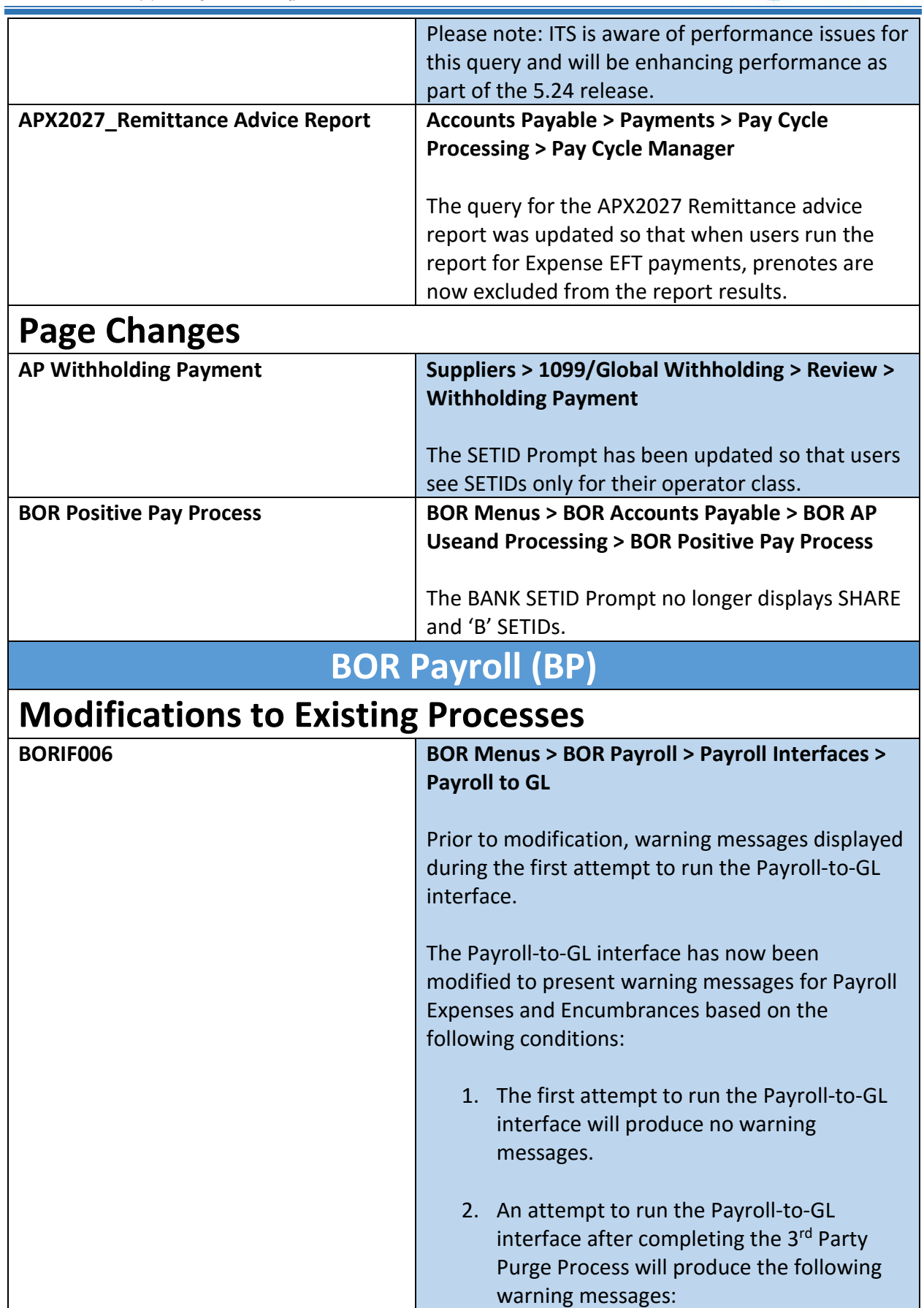

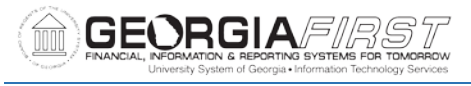

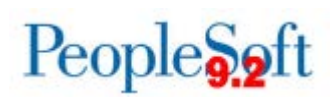

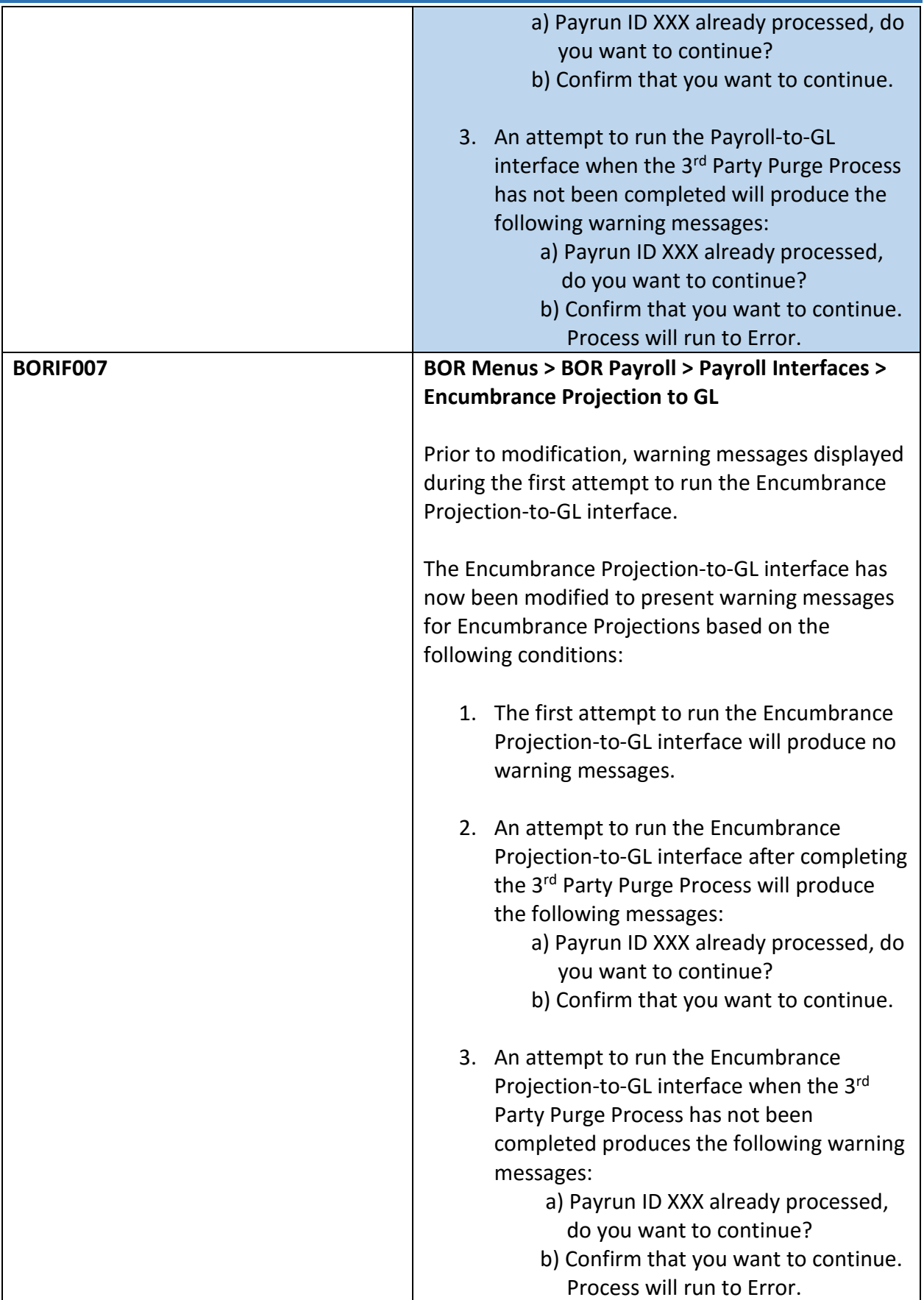

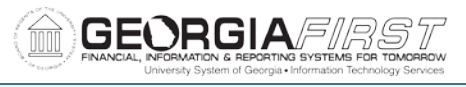

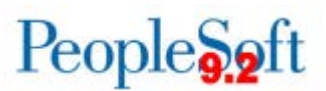

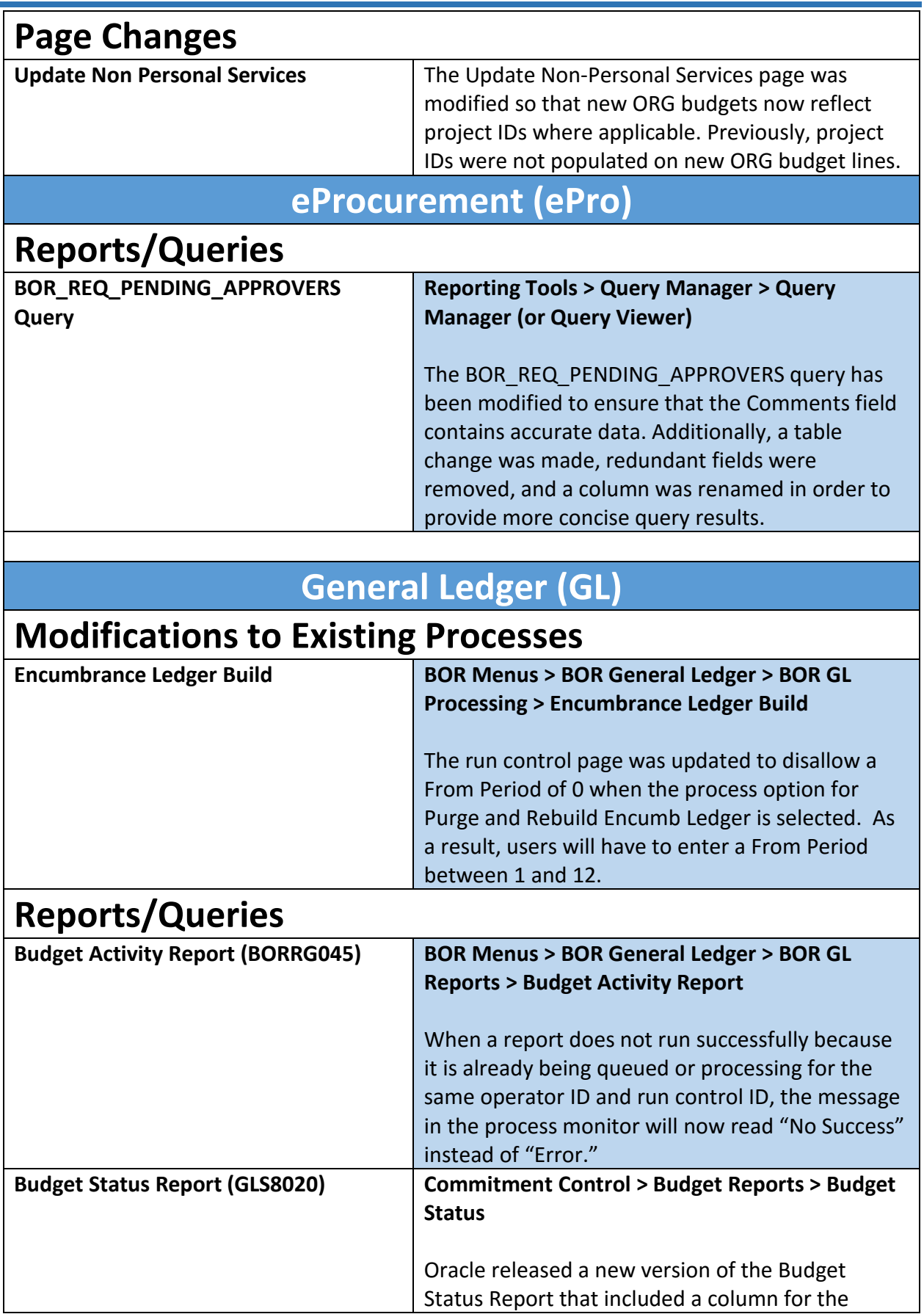

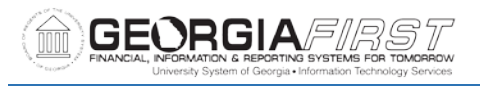

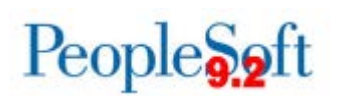

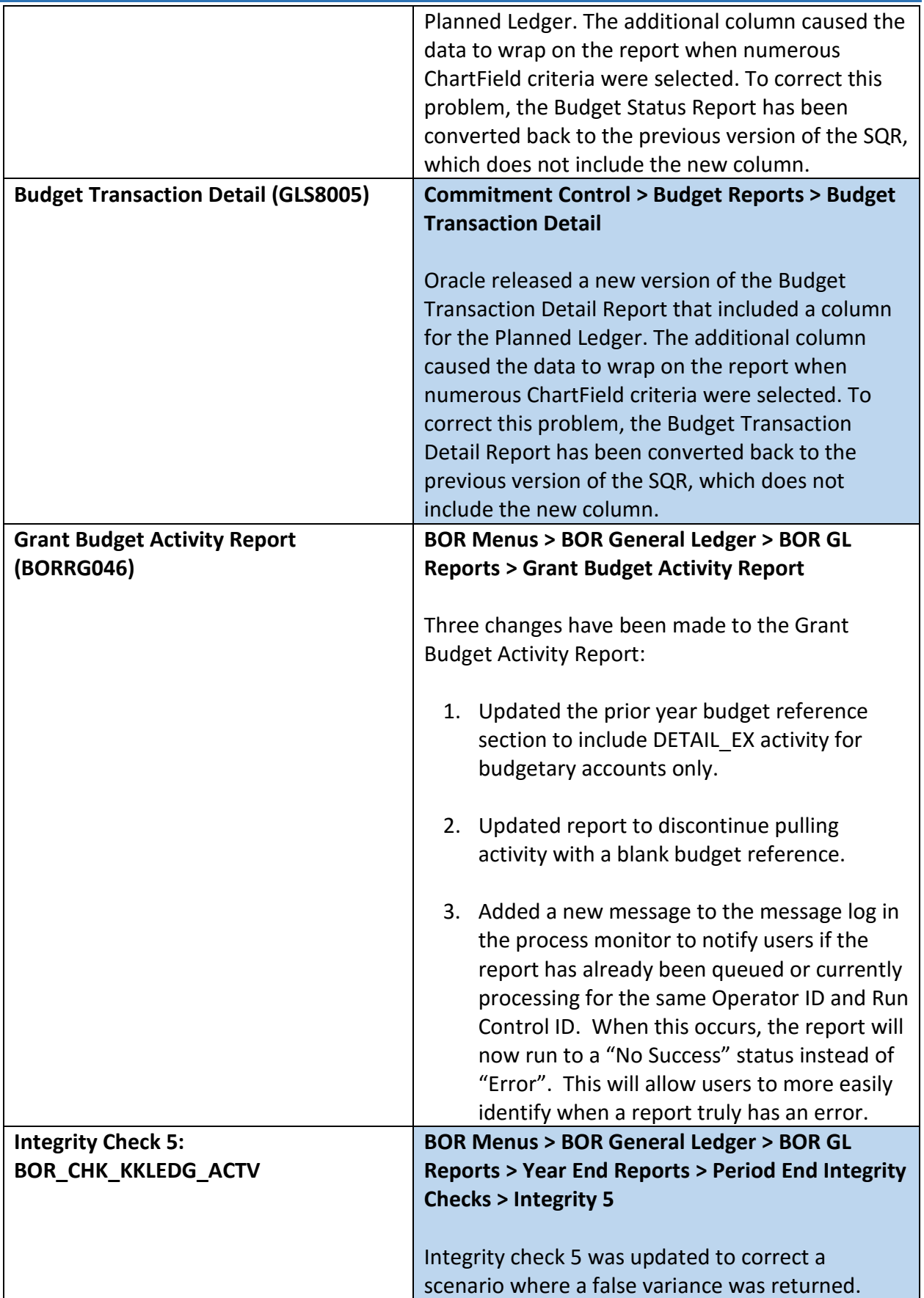

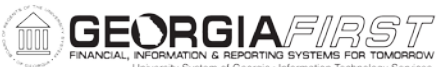

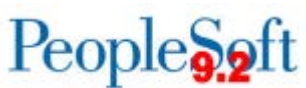

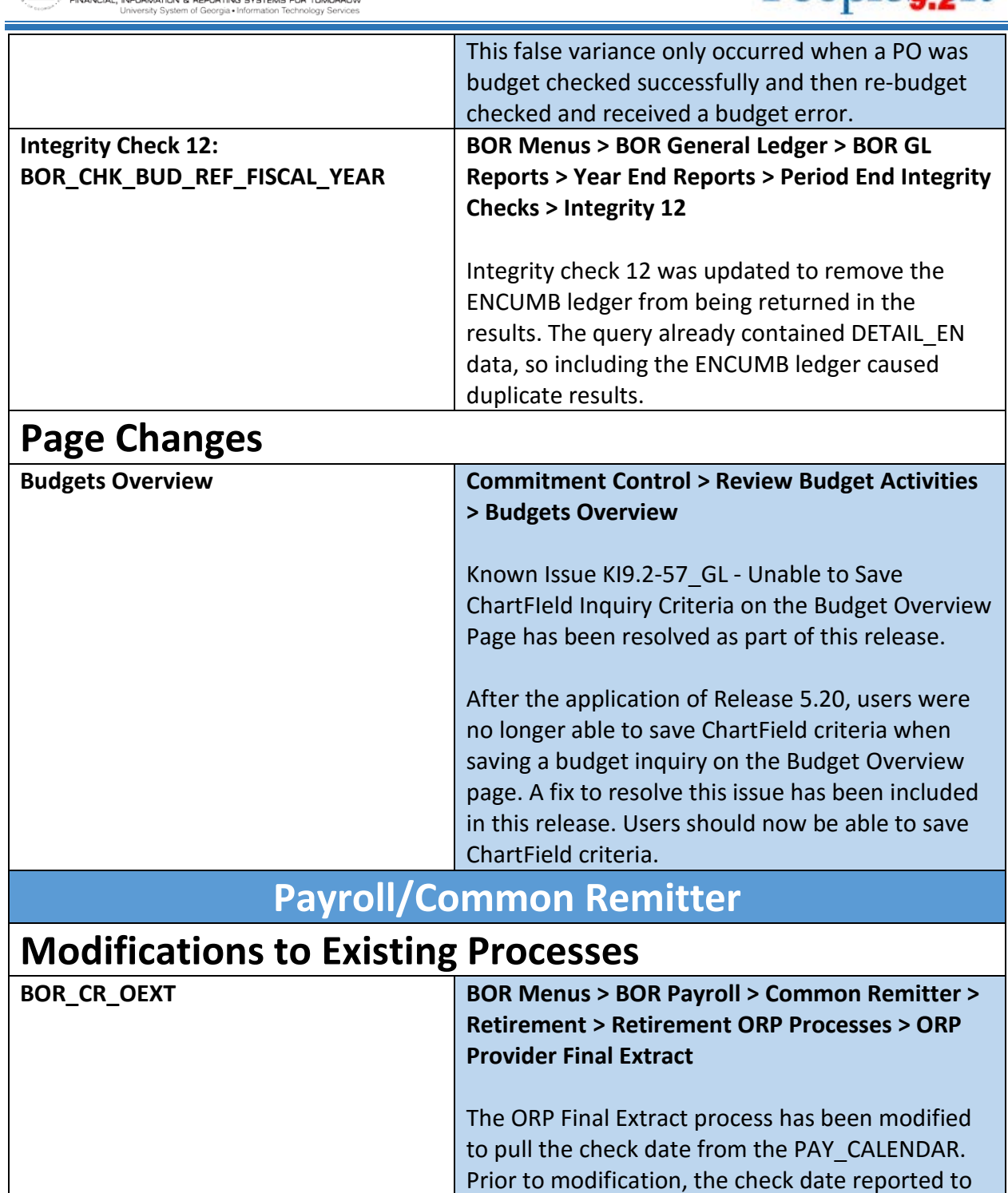

providers was blank.

**Create Accounting Entries**

**BOR\_CR\_ORETA BOR Menus > BOR Payroll > Common Remitter >**

The ORP Final Extract process for TIAA-Cref has been modified to include termination dates for current and future dated employee terminations.

**Retirement > Retirement ORP Processes > ORP** 

 $\overline{a}$ 

Τ

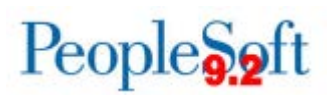

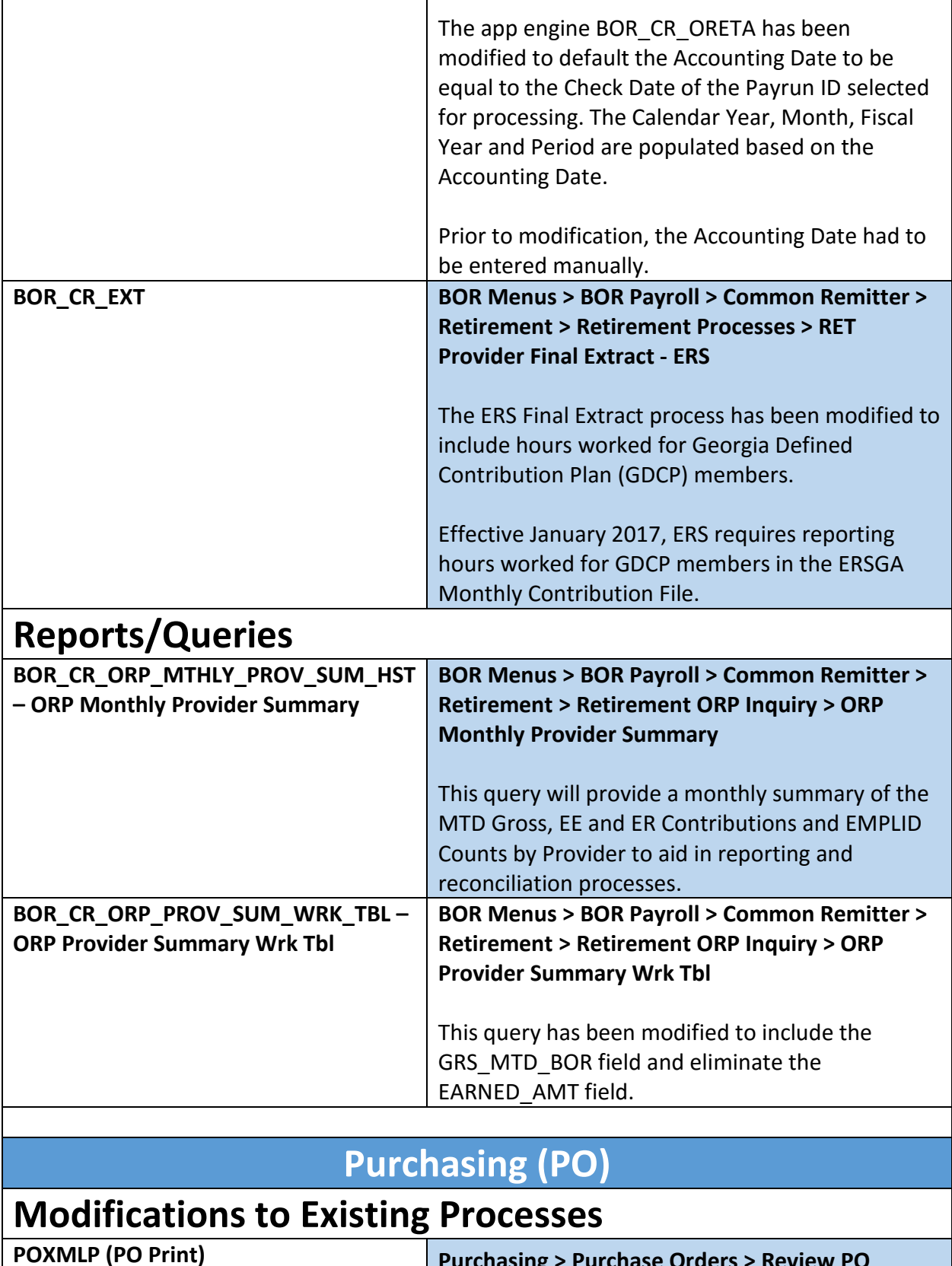

**Purchasing > Purchase Orders > Review PO** 

**Information > Print POs**

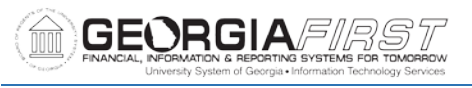

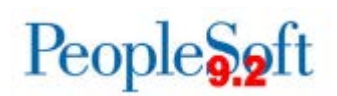

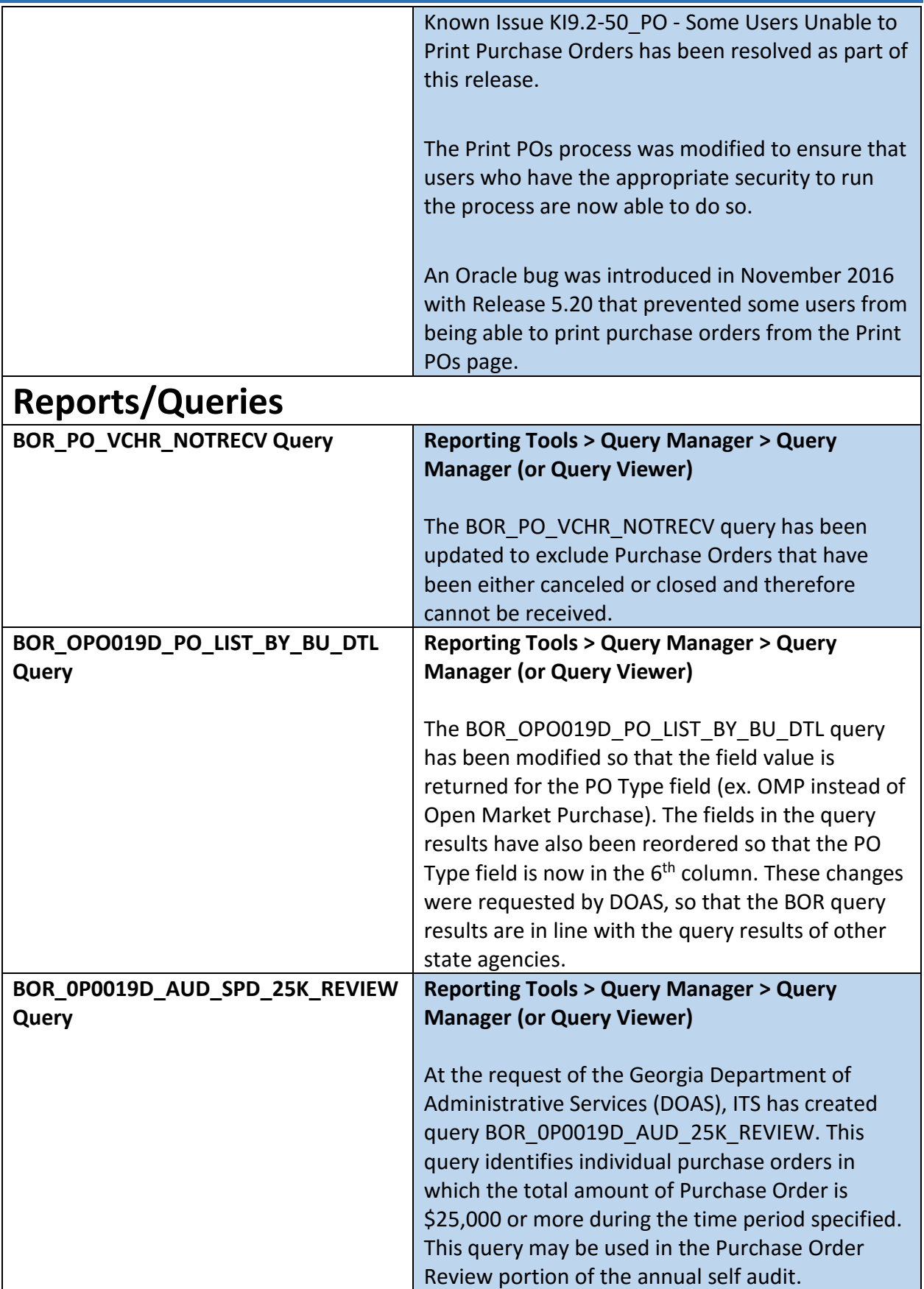

 $\overline{a}$ 

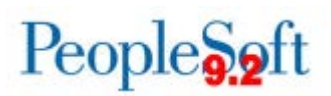

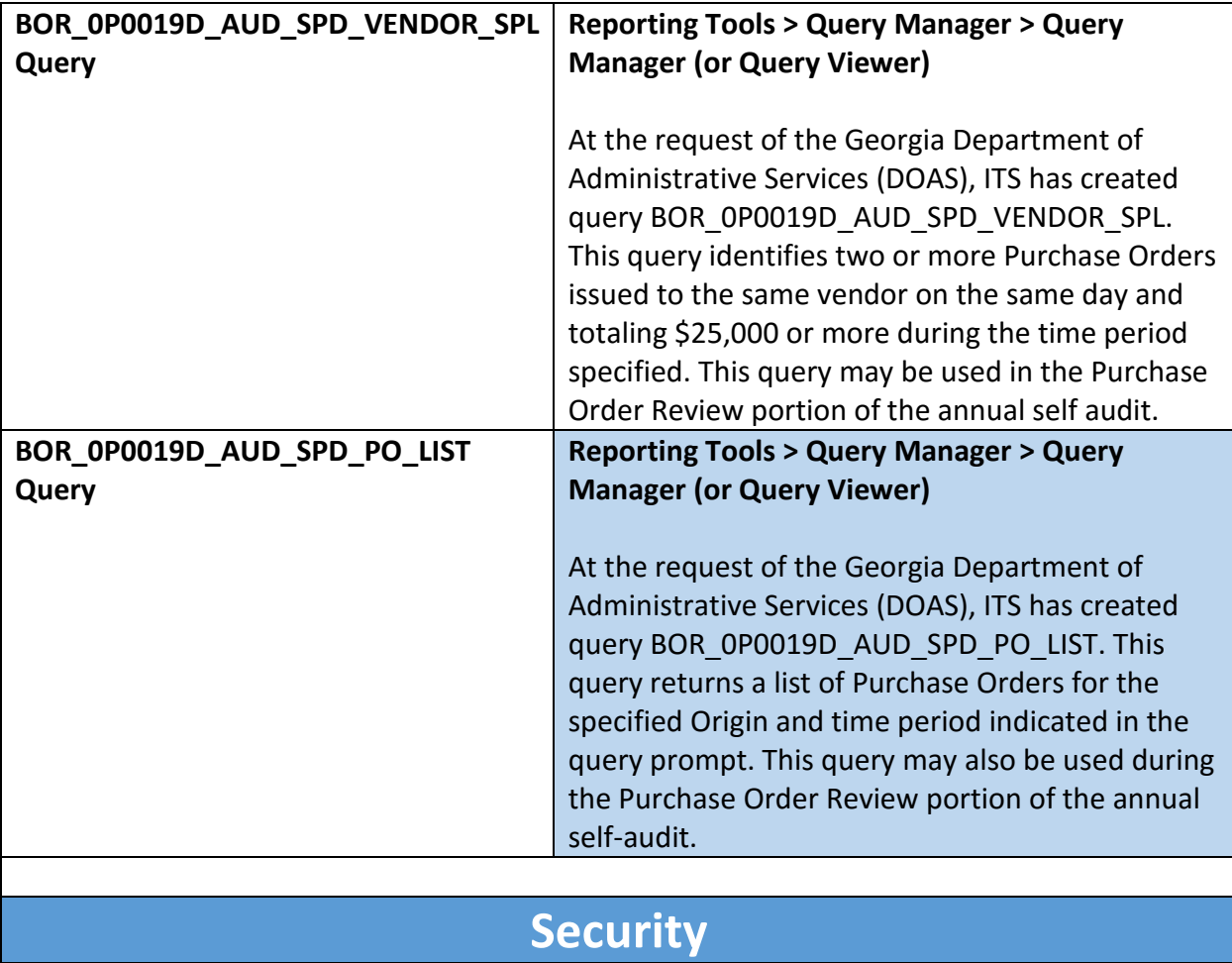

## **Modifications to Existing Processes**

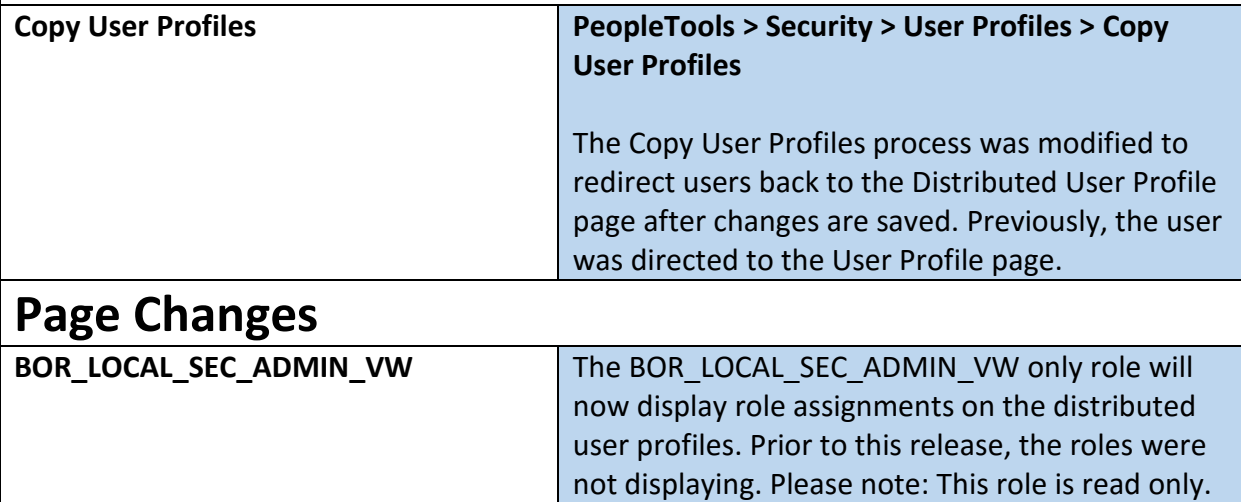

# **Travel and Expenses (EX)**

### **Reports/Queries**

**Printed Expense Report (BOR\_EXC4500) Travel and Expenses > Expense Report > Print**

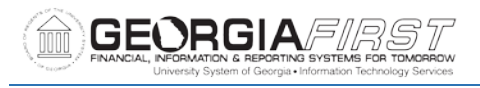

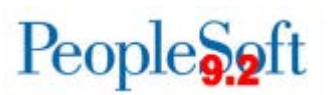

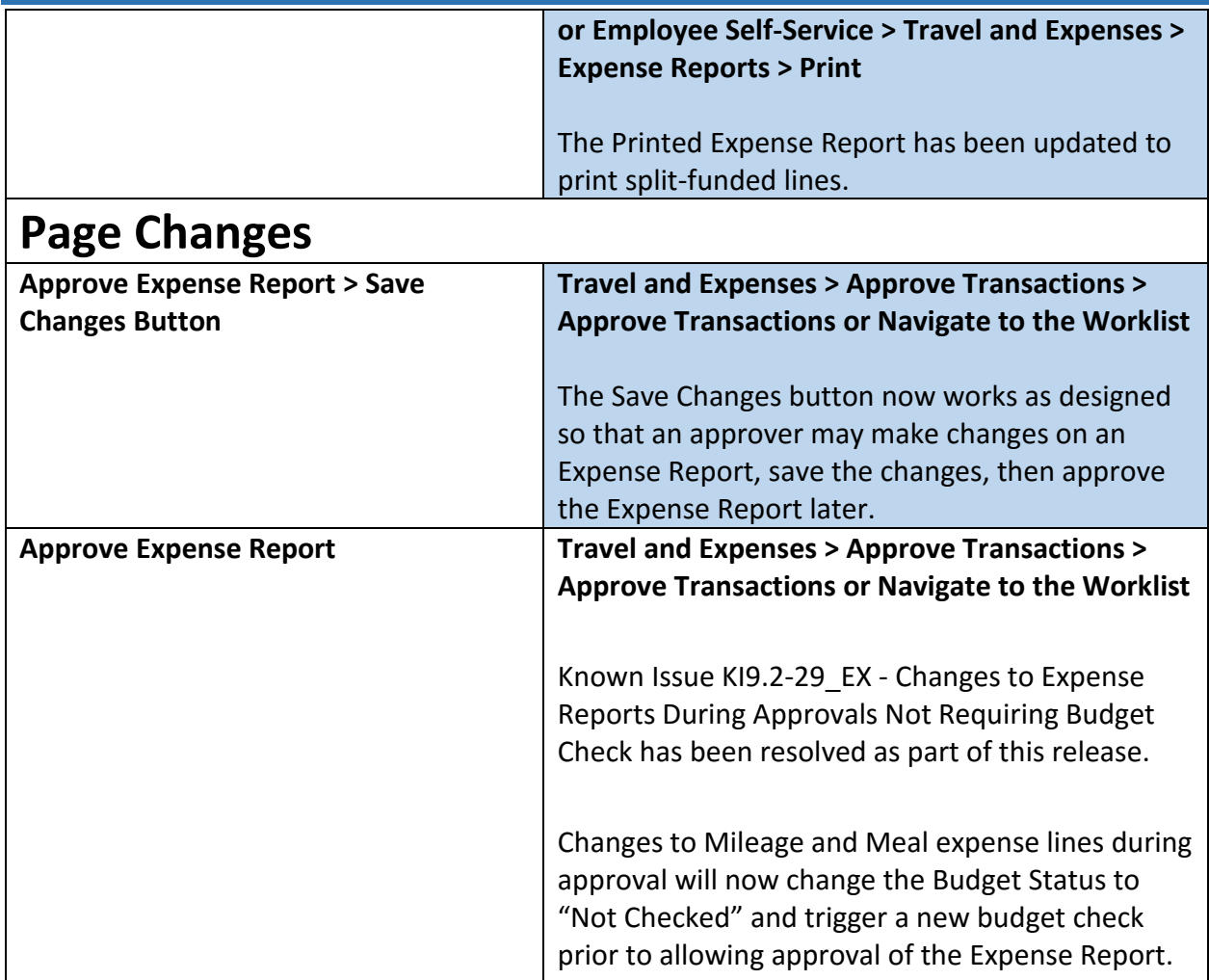

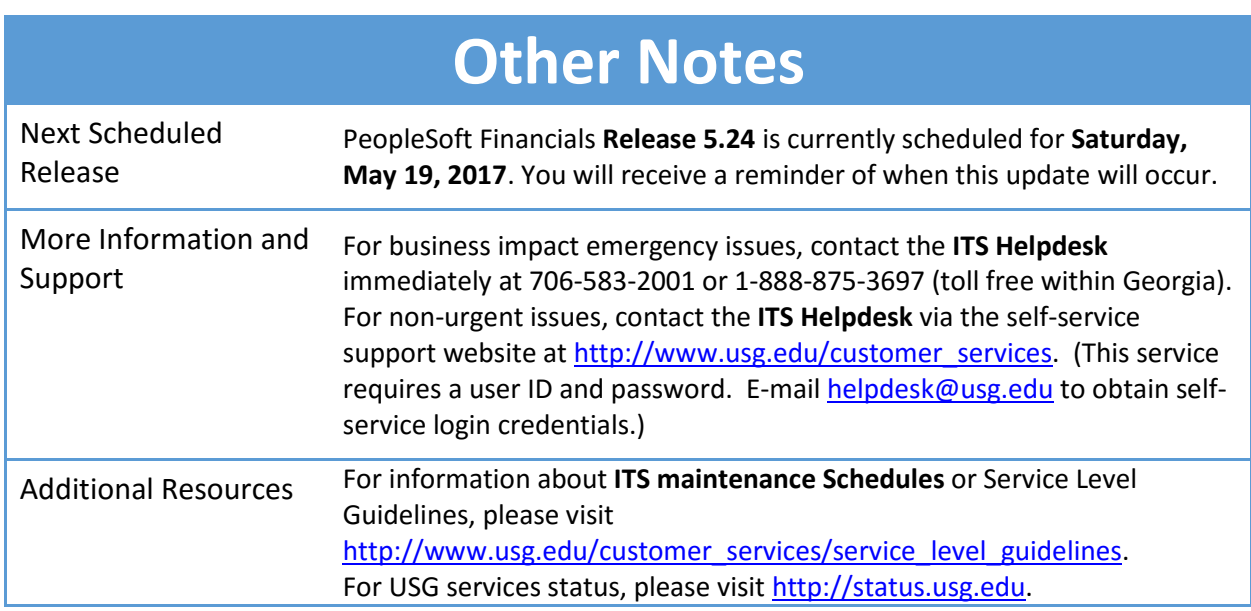